#### Coconode

Projet de configuration, d'automatisation et d'analyse de simulations sur des réseaux de capteurs

> Noé-Jean Caramelli. Minh Quan Ho, Florian Lévêque

March 21, 2013

 $4.17 \times$ 

 $\leftarrow$   $\overline{m}$   $\rightarrow$ 

<span id="page-0-0"></span> $2Q$ 

€

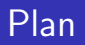

#### Problème à résoudre

Présentation

[Contiki](#page-3-0)

[Cooja](#page-4-0)

#### [Coconode](#page-6-0)

Présentation du projet

**[Architecture](#page-8-0)** 

[Configuration et scheduler](#page-9-0)

Générateur de topologie et Contrôle de simulation

Afficheur de résultat/statistiques

#### [Gestion de projet](#page-15-0)

Outils et méthode utilisés Planning prévsionnel Gantt Répartition des tâches

[Burn down charts](#page-19-0) Noé-Jean Caramelli, Minh Quan Ho, Florian Lévêque [Coconode](#page-0-0)

 $\leftarrow$   $\Box$ 

→ 伊 ▶

つくい

Coconode Gestion de projet Conclusion

Présentation Contiki Cooja

## Présentation

- Réseaux de capteurs
- ▶ Pourquoi la simulation ?
	- $\blacktriangleright$  Rapide
	- Peu coûteux
	- $\blacktriangleright$  Paramétrable
	- $\blacktriangleright$  Reproductible

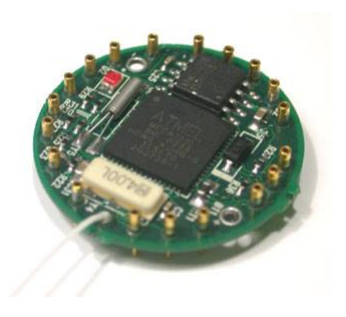

**←ロ ▶ → 伊 ▶** 

<span id="page-2-0"></span> $2Q$ 

€

Coconode Gestion de projet Conclusion Présentation **Contiki** Cooja

K ロ ⊁ K 倒 ≯ K ミ ⊁ K ミ ⊁

<span id="page-3-0"></span>重

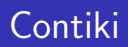

- > Système d'exploitation
	- Ultra léger
	- $\blacktriangleright$  Flexible
- $\triangleright$  Plateforme de simulation

Coconode Gestion de projet Conclusion Présentation Contiki Cooja

<span id="page-4-0"></span> $\Omega$ 

∢ 重 ≯

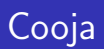

- $\blacktriangleright$  Propriétés
	- $\triangleright$  Créer des instances de Contiki
	- $\triangleright$  Simulation de communications entre les nœuds
	- Log de tous les évènements
- $\blacktriangleright$  Inconvénients
	- Création des topologies non-automatisées
	- ▶ Pas de répétitions des simulations
	- ▶ Pas d'interprétations des résultats
	- $\blacktriangleright$  Pas de planifications

Coconode Gestion de projet Conclusion Présentation Contiki Cooja

## Cooja GUI

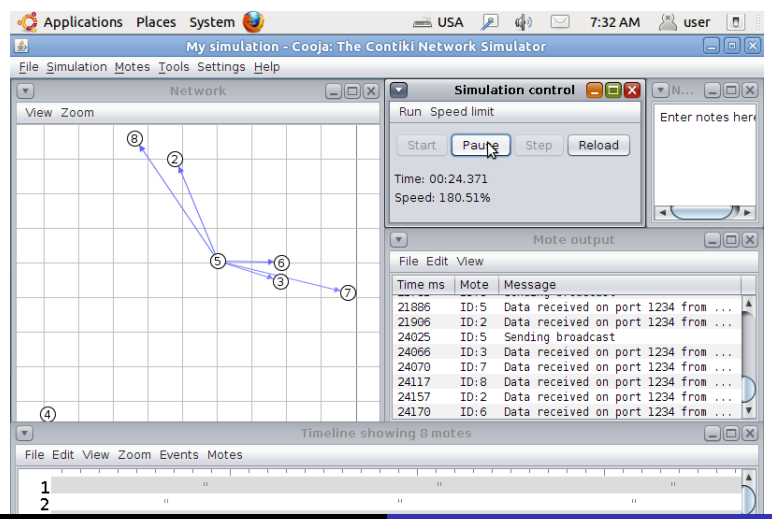

Noé-Jean Caramelli, Minh Quan Ho, Florian Lévêque

Coconode

 $\Omega$ 

Présentation du proiet **Architecture Configuration et scheduler** Générateur de topologie et Contrôle de simulation Afficheur de résultat/statistiques

 $4.17 \times$ 

<span id="page-6-0"></span>へのへ

# Présentation du projet

Interface graphique simple

- $\triangleright$  Configuration complète d'une configuration
- $\triangleright$  Planification (nombre de simulations, délai de lancement)
- ► Génération d'une topologie
- Export / import des paramètres en JSON
- Monitoring de l'avancement et contrôles
- $\triangleright$  Génération de graphes statistiques

Présentation du projet **Architecture Configuration et scheduler** Générateur de topologie et Contrôle de simulation Afficheur de résultat/statistiques

 $2Q$ 

∢ 重.

# Aspects techniques

- Chargeur de générateur de topologie
- ▶ Basé sur le noyau cooja avec Java Native Interface (JNI)
- Librairie graphique GTK (et gestion des threads)  $\blacktriangleright$
- Gnuplot
- $\blacktriangleright$  Json-glib

Présentation du projet **Architecture Configuration et scheduler** Générateur de topologie et Contrôle de simulation Afficheur de résultat/statistiques

ă

<span id="page-8-0"></span> $2Q$ 

## Architecture

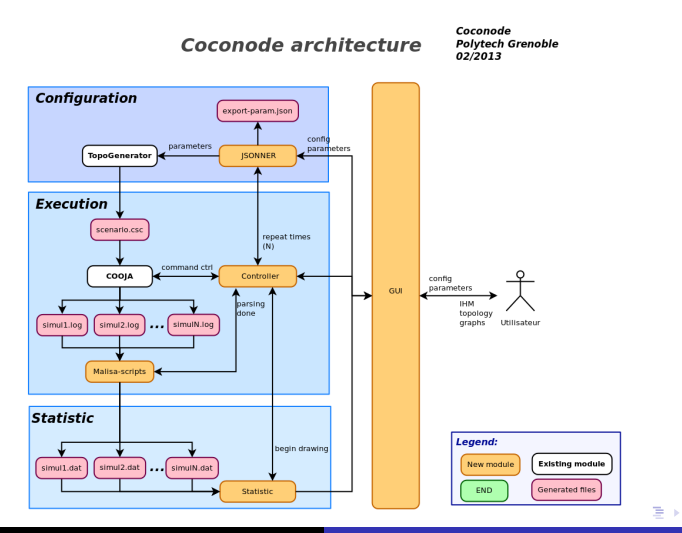

Noé-Jean Caramelli, Minh Quan Ho, Florian Lévêque

Coconode

Présentation du proiet **Architecture Configuration et scheduler** Générateur de topologie et Contrôle de simulation Afficheur de résultat/statistiques

# Configuration

- Durée de simulation ы
- $\triangleright$  Simulations planifiées
- Taille de l'échantillon ы
- ► Choix du protocole de routage

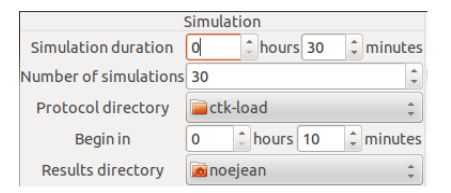

**K ロ ▶ K 倒 ▶** 

 $2Q$ 

<span id="page-9-0"></span>≣

€

Scheduler

- $\blacktriangleright$  Plannifier le lancement des simulations
- $\blacktriangleright$  File d'attente de simulations + un ordonnanceur

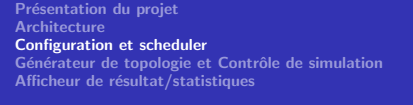

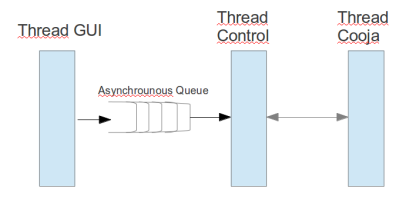

(人 語 )

 $\rightarrow$ 

重

 $2Q$ 

**K ロ ⊁ K 伊 ⊁ K 店** 

Présentation du proiet **Architecture Configuration et scheduler** Générateur de topologie et Contrôle de simulation Afficheur de résultat/statistiques

## Générateur de topologie

- $\triangleright$  Charge et compile le générateur utilisateur
- Indépendance entre la GUI et le générateur

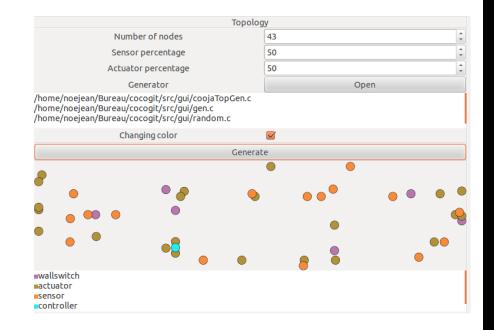

<span id="page-11-0"></span> $2Q$ 

**K ロ ▶ K 伊 ▶** 

Présentation du projet **Architecture Configuration et scheduler** Générateur de topologie et Contrôle de simulation Afficheur de résultat/statistiques

# Contrôle de simulation

- ► Contrôle en temps réel
- $\triangleright$  Contrôle des simulations via JNI
- $\blacktriangleright$  Retour utilisateur de l'avancement

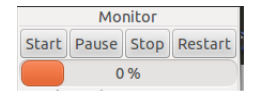

**K ロ ▶ | K 御 ▶ | K 舌** 

∢ 重→

×

重

Présentation du proiet **Architecture Configuration et scheduler** Générateur de topologie et Contrôle de simulation Afficheur de résultat/statistiques

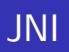

- ▶ Bibliothèque d'interfaçage du langage
- $\blacktriangleright$  lava vers C
- Création une JVM
- $\triangleright$  Inclusion les sources de Cooja (.jar)
- $\triangleright$  Contrôle de Cooja

Cela donne accès aux classes de Cooja.

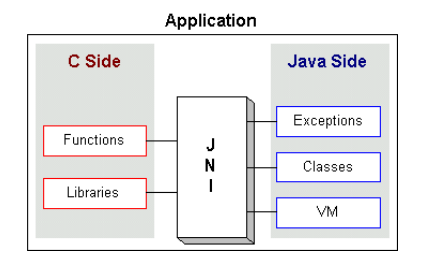

K ロ ⊁ K 倒 ≯ K ミ ⊁ K ミ ≯

重

Présentation du proiet **Architecture Configuration et scheduler** Générateur de topologie et Contrôle de simulation Afficheur de résultat/statistiques

<span id="page-14-0"></span> $\Omega$ 

#### Afficheur de résultat/statistiques

- Choix des axes parsés dans le premier fichier de l'échantillon
- ► Liste des individus parsés dynamiquement dans le dossier d'entrée

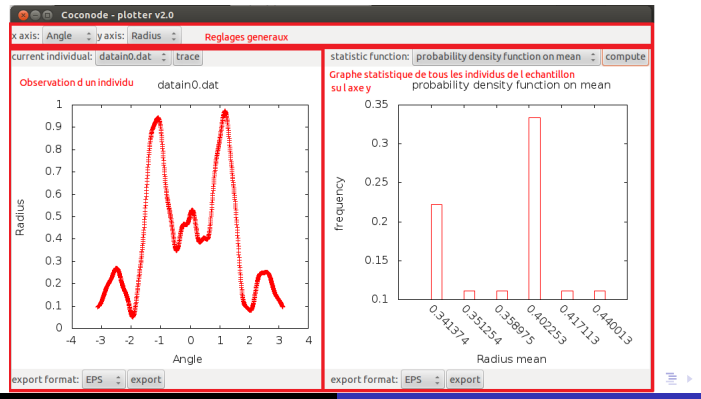

Noé-Jean Caramelli. Minh Quan Ho. Florian Lévêque

Coconode

Outils et méthode utilisés **Planning prévsionnel Gantt** Répartition des tâches Burn down charts

**K ロ ▶ | K 御 ▶ | K 舌** 

一 4 店 ト

 $\sim$ 

重

<span id="page-15-0"></span> $2Q$ 

# Outils et méthode utilisés

- Méthode Scrum
- $\blacktriangleright$  Trello
- GIT, SVN
- Gantt (planning prévsionnel)

Outils et méthode utilisés **Planning prévsionnel Gantt** Répartition des tâches Burn down charts

メロメ メ御 メメ ミメ メミメ

E

<span id="page-16-0"></span> $2Q$ 

## Planning prévsionnel Gantt

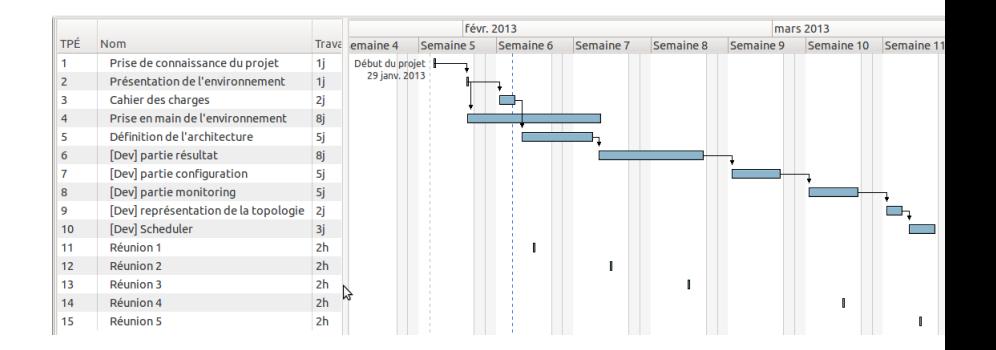

Outils et méthode utilisés **Planning prévsionnel Gantt** Répartition des tâches Burn down charts

イロト イ部 トイヨ トイヨト

 $\equiv$ 

<span id="page-17-0"></span> $299$ 

#### Au début du stage, par type

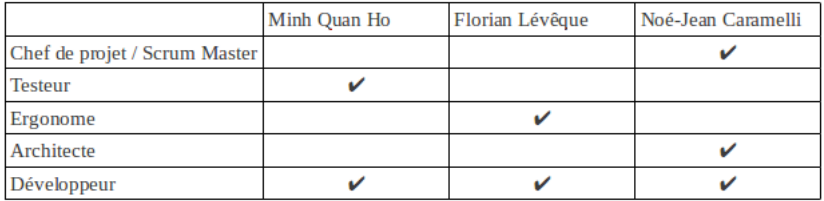

Noé-Jean Caramelli, Minh Quan Ho, Florian Lévêque Coconode

Outils et méthode utilisés **Planning prévsionnel Gantt** Répartition des tâches Burn down charts

イロト イ押 トイモト イモト

 $\equiv$ 

 $2Q$ 

## Pendant le Projet, par parties

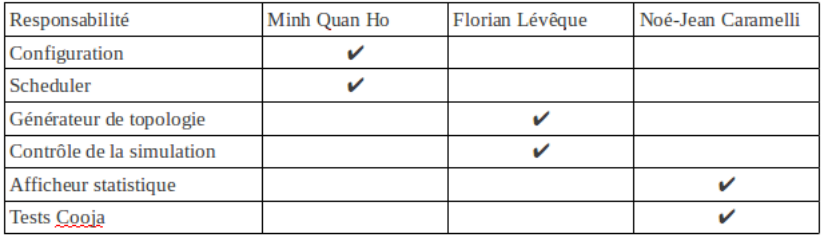

Outils et méthode utilisés **Planning prévsionnel Gantt** Répartition des tâches **Burn down charts** 

#### Burn down chart du mardi 29 janvier au vendredi 15 février

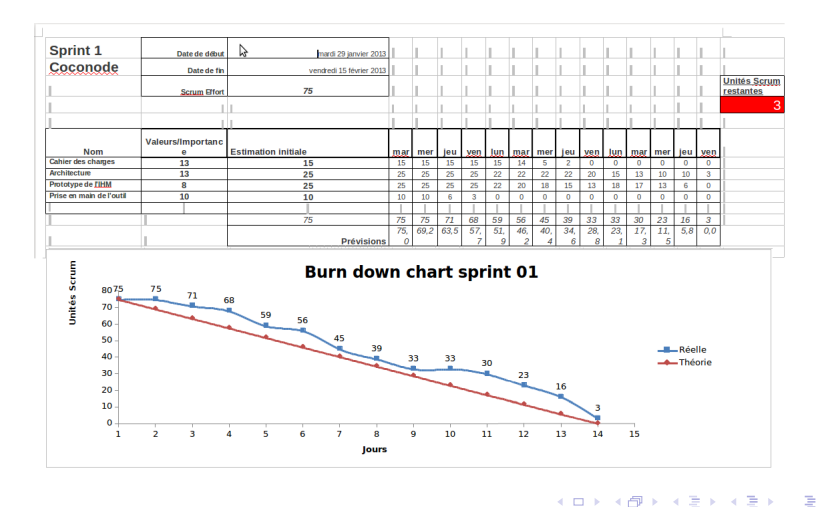

<span id="page-19-0"></span>Coconode

Outils et méthode utilisés **Planning prévsionnel Gantt** Répartition des tâches **Burn down charts** 

#### Burn down chart du lundi 18 février au vendredi 8 mars

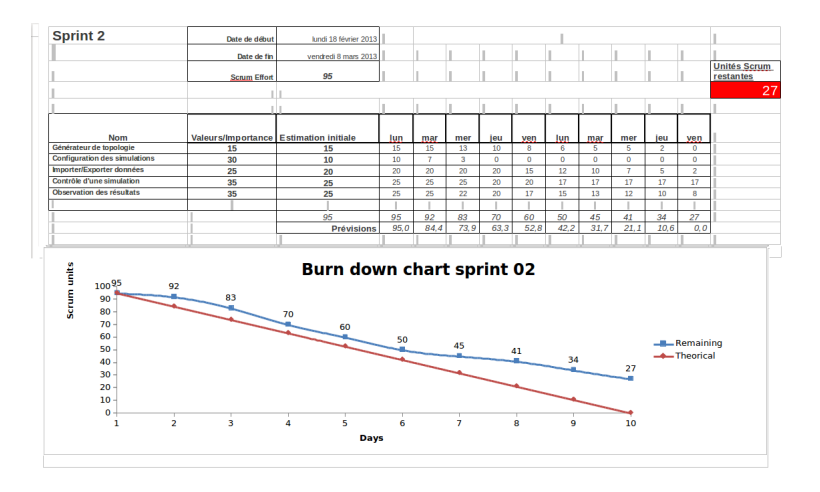

Noé-Jean Caramelli, Minh Quan Ho, Florian Lévêque

Coconode

メロメ メ御き メミメ メミメー

重

Outils et méthode utilisés **Planning prévsionnel Gantt** Répartition des tâches **Burn down charts** 

#### Burn down chart du lundi 11 mars au vendredi 22 mars

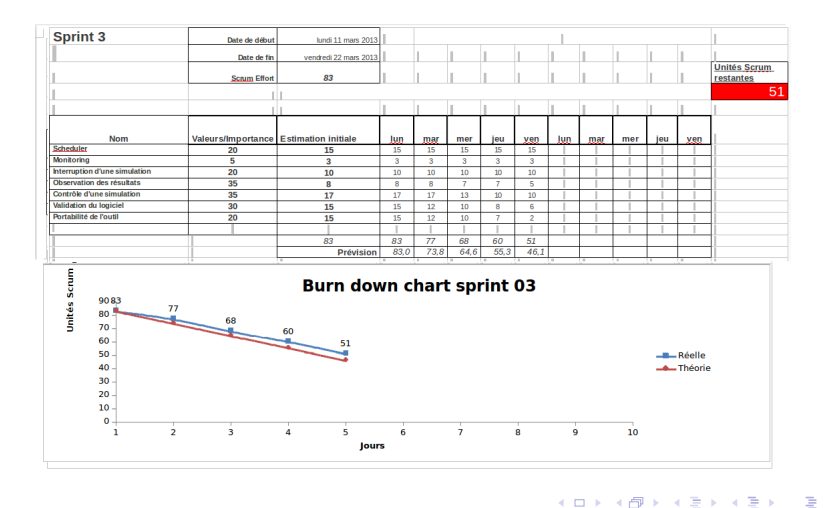

Coconode

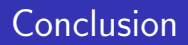

#### Connaissances acquises

- $\triangleright$  Mise en pratique de scrum
- $\triangleright$  GTK, JNI, glib, gnuplot
- $\triangleright$  GIT

Points à fini

- $\blacktriangleright$  doc doxygen
- $\blacktriangleright$  doc utilisateur
- nettyage du code
- $\blacktriangleright$  tests de validation
- corrections et ajouts si besoin

<span id="page-22-0"></span> $2Q$ 

 $\leftarrow$   $\Box$ 

A

#### Merci pour votre attention.

Avez vous des questions ?

Noé-Jean Caramelli, Minh Quan Ho, Florian Lévêque Coconode **K ロ ▶ | K 御 ▶ | K 舌** 

ス 重っ

 $\sim$ 

重

<span id="page-23-0"></span> $299$